# **wax-toolbox**

**Sep 08, 2018**

## Notes

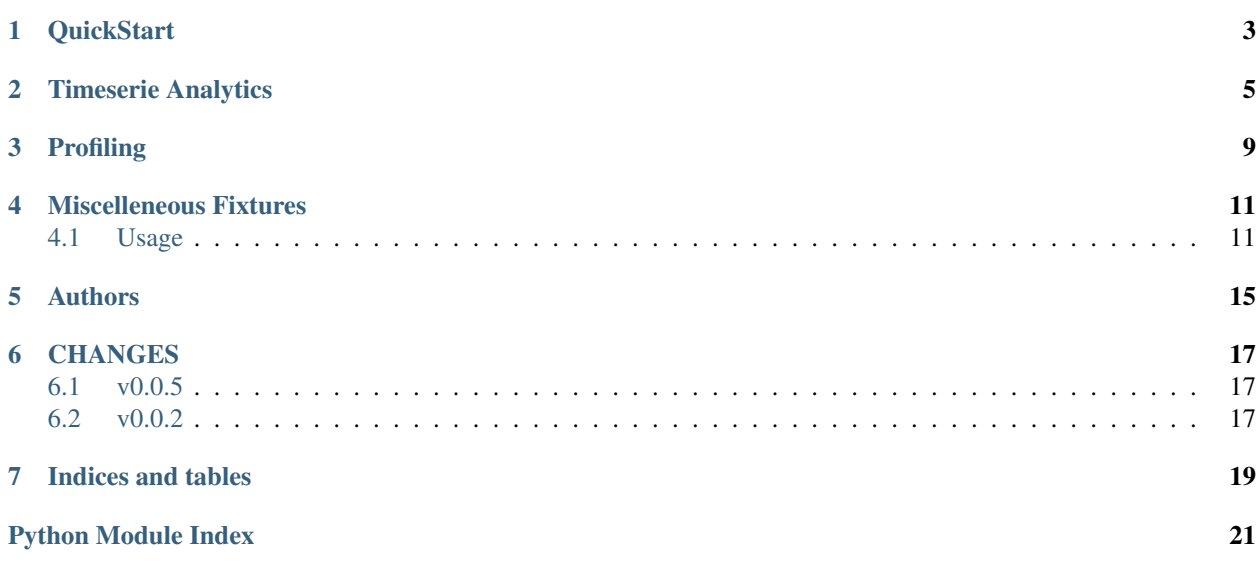

Generic Python Tools

**QuickStart** 

<span id="page-6-0"></span>**import wax\_toolbox**

#### Timeserie Analytics

#### <span id="page-8-0"></span>Examples:

```
In [1]: from wax_toolbox.tsanalytics import analyse_datetimeindex
In [2]: idx_gap # let's look at that pd.DatetimeIndex
Out[2]:
DatetimeIndex(['2016-03-01 02:00:00+01:00', '2016-03-01 03:00:00+01:00',
               '2016-03-01 04:00:00+01:00', '2016-03-01 07:00:00+01:00',
               '2016-03-01 08:00:00+01:00', '2016-03-01 09:00:00+01:00',
               '2016-03-01 14:00:00+01:00', '2016-03-01 15:00:00+01:00',
               '2016-03-01 16:00:00+01:00', '2016-03-01 17:00:00+01:00',
               ...
               '2016-03-30 15:00:00+02:00', '2016-03-30 16:00:00+02:00',
               '2016-03-30 17:00:00+02:00', '2016-03-30 18:00:00+02:00',
               '2016-03-30 19:00:00+02:00', '2016-03-30 20:00:00+02:00',
               '2016-03-30 21:00:00+02:00', '2016-03-30 22:00:00+02:00',
               '2016-03-30 23:00:00+02:00', '2016-03-31 00:00:00+02:00'],
              dtype='datetime64[ns, CET]', length=712, freq=None)
In [3]: tsinfo = analyse_datetimeindex(idx_gap, start=start, end=end)
In [4]: tsinfo
Out[4]:
freq: <Hour>
sorted: True
continuous: [(Timestamp('2016-03-01 02:00:00+0100', tz='CET'), Timestamp('2016-03-01
˓→04:00:00+0100', tz='CET')), (Timestamp('2016-03-01 07:00:00+0100', tz='CET'),
˓→Timestamp('2016-03-01 09:00:00+0100', tz='CET')), (Timestamp('2016-03-01
˓→14:00:00+0100', tz='CET'), Timestamp('2016-03-31 00:00:00+0200', tz='CET'))]
gaps: [(Timestamp('2016-03-01 00:00:00+0100', tz='CET'), Timestamp('2016-03-01
˓→01:00:00+0100', tz='CET')), (Timestamp('2016-03-01 05:00:00+0100', tz='CET'),
˓→Timestamp('2016-03-01 06:00:00+0100', tz='CET')), (Timestamp('2016-03-01
˓→10:00:00+0100', tz='CET'), Timestamp('2016-03-01 13:00:00+0100', tz='CET'))]
duplicates: []
```

```
In [5]: print ('This timeserie got a (minimal) frequency of {}'.format (tsinfo.freq))
→timeserie got a (minimal) frequency of <Hour>
In [6]: print ('This timeserie is sorted ? {}'.format (tsinfo.sorted))
→timeserie is sorted ? True
# continuous parts:
In [7]: tsinfo.continuous
\\\\\\\\\\\\\\\
[(Timestamp('2016-03-01 02:00:00+0100', tz='CET'),
 Timestamp('2016-03-01 04:00:00+0100', tz='CET')),
(Timestamp('2016-03-01 07:00:00+0100', tz='CET'),
 Timestamp('2016-03-01 09:00:00+0100', tz='CET')),
(Timestamp('2016-03-01 14:00:00+0100', tz='CET'),
 Timestamp('2016-03-31 00:00:00+0200', tz='CET'))]
# gaps parts:
In [8]: tsinfo.gaps
\\\\\\\\\\\\
[ (Timestamp('2016-03-01 00:00:00+0100', tz='CET'),
 Timestamp('2016-03-01 01:00:00+0100', tz='CET')),
(Timestamp('2016-03-01 05:00:00+0100', tz='CET'),
 Timestamp('2016-03-01 06:00:00+0100', tz='CET')),
(Timestamp('2016-03-01 10:00:00+0100', tz='CET'),
 Timestamp('2016-03-01 13:00:00+0100', tz='CET'))]
# duplicates if any:
In [9]: tsinfo.duplicates
\\\\\\\\\\\\\\\\\\\\\\
\leftrightarrow [ ]
```
<span id="page-9-0"></span>A module with timeseries analysis tools.

class wax\_toolbox.tsanalytics.TSAnalytics(freq, sorted, continuous, gaps, duplicates) Wrapper for time serie analysis results.

#### **Parameters**

- freq  $(str)$  frequency
- sorted  $(bool)$  whether time index is sorted.
- continuous *(list of datetime tuples)* continuous segments.
- gaps (list of datetime tuples) gaps segments.
- duplicates (list of datetime) duplicated index.

wax\_toolbox.tsanalytics.analyse\_datetimeindex(idx,start=None,end=None,freq=None)

Check if the given index is of type DatetimeIndex  $\&$  is aware. Returns the implied frequency, a sorted flag, the list of continuous segment, the list of gap segments and the list of duplicated indices. Continuous and gaps segments are expressed as [start:end] (both side inclusive). If the index is not sorted, it will be sorted before checking for continuity. Specifying start and end check for gaps at beginning and end of the index. Specifying freq enforces control of gaps according to frequency.

(continued from previous page)

#### <span id="page-10-0"></span>**Parameters**

- idx (*pd.DatetimeIndex*) datetimeindex aware to be analysed
- start (*datetime expression*) from when to start the analysis. Defaults to None, which means from the lower bound of idx.
- start (*datetime expression*) from when to end the analysis. Defaults to None, which means from the upper bound of idx.
- freq (str) analyise on this frequency. Defaults to None, which means the idx actual frequency.

Returns *(TSAnalytics namedtuple)* – freq, sorted, continuous, gaps, duplicates

```
wax_toolbox.tsanalytics.detect_frequency(idx)
```
Return the most plausible frequency of pd.DatetimeIndex (even when gaps in it). It calculates the delta between element of the index  $(idx[1:]-idx[:1])$ , gets the 'mode' of the delta (most frequent delta) and transforms it into a frequency  $(H', 15T',...)$ 

Parameters idx (*pd.DatetimeIndex*) – datetime index to analyse.

Returns frequency (str)

Note: A solution exists in pandas:

```
from pandas.tseries.frequencies import _TimedeltaFrequencyInferer
inferer = _TimedeltaFrequencyInferer(idx)
freq = inferer.get_freq()
```
But for timeseries with nonconstant frequencies (like for 'publication\_date' of forecast timeseries), then the inferer.get\_freq() return None.

In those cases, we are going to return the smallest frequency possible.

```
wax_toolbox.tsanalytics.get_tz_info(tzname, limit_year=2000)
    Get DST informations.
```
#### **Parameters**

- tzname (*str*) a timezone.
- **limit\_year** (*int*) filter the DST transitions datetimes older than this given year.

#### Returns

*(tuple)* –

2-elements tuple containing:

- tz (pytz.timezone): the converted string into timezone object.
- df (pd.DataFrame): dataframe containing DST informations.

```
In [1]: from wax_toolbox.tsanalytics import get_tz_info
In [2]: tz, df = get_t_z_info('CET')In [3]: tz
Out[3]: <DstTzInfo 'CET' CET+1:00:00 STD>
In [4]: df.head(10)
```
(continued from previous page)

<span id="page-11-0"></span>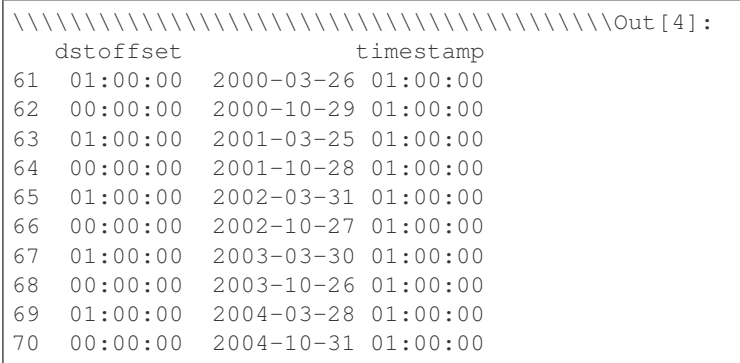

wax\_toolbox.tsanalytics.**tz\_convert\_multiindex**(*ts*, *to\_tz='UTC'*)

Convert all aware indexes of multiIndex timeserie. It also checks first if the indexes are effectively aware.

#### **Parameters**

- ts (*pd.Series with pd.DatetimeIndex*) timeserie with multiindex.
- to\_tz (*str*) timezone to be converted into.

Returns (pd.Series) with timezone converted.

wax\_toolbox.tsanalytics.**tz\_fix**(*df*, *time\_col*, *from\_tz='Europe/Brussels'*, *split\_by=None*, *dropval\_on\_fail=False*)

Try to fix the timezone of a datetime column.

#### **Parameters**

- df (*pd.DataFrame*) dataframe to process.
- **time\_col** (*str*) name of the column to be processed.
- from\_tz (*str*) initial timezone of the naive time\_col. Defaults to 'Europe/Brussels'
- **split\_by**  $(str)$  Name of the column to split by. It is necessary when the dataframe go several series. Defaults to None.
- dropval on fail  $(bool)$ 
	- if false, raise TzFixFail if couldn't resolve
	- if true, drop dst values if case of TzFixFail.

Defaults to False.

wax\_toolbox.tsanalytics.**tz\_localize\_multiindex**(*ts*, *from\_tz='UTC'*)

Localize all naive indexes of multiIndex timeserie. It also checks first if the indexes are effectively naives.

#### **Parameters**

- ts (*pd.Series with pd.DatetimeIndex*) timeserie with multiindex.
- from\_tz (str) timezone to be localized into.

Returns (pd.Series) with localized mutliindex.

## Profiling

<span id="page-12-1"></span><span id="page-12-0"></span>**class** wax\_toolbox.profiling.**Timer**(*label*, *at\_enter=False*, *report=<built-in function print>*) Simple timer focused on practical use.

#### Parameters

- label (*str*) label of the timer
- at\_enter (*bool*) whether it should be also displayed when entering the context. Defaults to False.
- report (*func*) function to use for reporting. Defaults to logger.info

#### Example usage:

```
In [1]: import asyncio
In [2]: import time
In [3]: from concurrent.futures import ThreadPoolExecutor
In [4]: from wax_toolbox import profiling
In [5]: async def waiter():
  ...: await asyncio.sleep(5)
   ...: return
   ...:
In [6]: def secondwaiter():
   ...: time.sleep(5)
   ...: return
   ...:
In [7]: N = 5
In [8]: with profiling.Timer("Asyncio", at_enter=True, report=print):
   ...: loop = asyncio.get_event_loop()
```
(continued from previous page)

```
...: asyncio.set_event_loop(loop)
  ...: tasks = []
  ...: for i in range(N):
  ...: tasks.append(asyncio.ensure_future(waiter()))
  ...: loop.run_until_complete(asyncio.wait(tasks))
  ...: loop.close()
  ...:
Asyncio in progress...
Asyncio took 5.006 sec
In [9]: with profiling.Timer("ThreadPoolExecutor", at_enter=True, report=print):
  ...: futures = []
  ...: with ThreadPoolExecutor(max_workers=4) as e: # have you spotted it ?
  ...: for i in range(N):
  ...: futures.append(e.submit(secondwaiter))
  ...: for i in range(len(futures)):
  ...: futures[i].result()
  ...:
\\\\\\\\\\\\\\\\\\\\\\\\\\\\\\\\\\\\\\\\\\\\\\ThreadPoolExecutor in progress...
ThreadPoolExecutor took 10.011 sec
```
## Miscelleneous Fixtures

<span id="page-14-0"></span>Miscelleneous fixtures contains tools for easy testing on python requests using [Betamax.](http://betamax.readthedocs.io/en/latest/index.html)

### <span id="page-14-1"></span>**4.1 Usage**

#### In conf.py:

```
import betamax
from wax_toolbox.misc_fixtures import sanitize_token, RecorderBase
from betamax_serializers import pretty_json
CASSETTES_DIR = Path(__file__).parent / 'cassettes'
SAMPLES_DIR = Path(__file__).parent / 'samples'
# Betamax configuration:
with betamax.Betamax.configure() as config:
   config.cassette_library_dir = CASSETTES_DIR.as_posix()
   betamax.Betamax.register_serializer(pretty_json.PrettyJSONSerializer)
   config.default_cassette_options['serialize_with'] = 'prettyjson'
   config.before_record(callback=sanitize_token)
    # config.default_cassette_options['match_requests_on'].extend([
    # 'json_body'
    # ])
def pytest_addoption(parser):
   parser.addoption('--generate-samples', action='store_true', default=False,
                    help='''Generate cassettes & samples for new tests.
                    The existing ones will remain unchanged.''')
    parser.addoption('--regenerate-samples', action='store_true', default=False,
                    help='Regenerate cassettes & samples for all tests.')
```

```
(continued from previous page)
```

```
@pytest.fixture(scope='session')
def recorder(request):
   BETAMAX_MODE = 'none' # test existing cassettes
   if request.config.getoption("--generate-samples"): # generate samples and
˓→cassettes for new tests
       BETAMAX_MODE = 'once'
   if request.config.getoption("--regenerate-samples"): # regenerate samples and
˓→cassettes for all tests
       BETAMAX_MODE = 'all'
   class Recorder(RecorderBase):
       def __init__(self, bucket_name, session=requests.Session()):
            super(). __init__(bucket_name=bucket_name,
                            sample_dir=SAMPLE_DIR
                            session=session,
                            betamax_mode=BETAMAX_MODE
                            )
   yield Recorder
@pytest.fixture(scope='session', params=[
    # Old ones:
    (pd.Timestamp('2016-01-01T00:00:00', tz='CET'),
   pd.Timestamp('2016-01-03T00:00:00', tz='CET')),
    # DST change winter -> summer:
    (pd.Timestamp('2017-03-26T00:00:00', tz='CET'),
   pd.Timestamp('2017-03-27T00:00:00', tz='CET')),
    # DST change summer -> winter:
    (pd.Timestamp('2017-10-29T00:00:00', tz='CET'),
   pd.Timestamp('2017-10-30T00:00:00', tz='CET')),
    # Early 2018:
    (pd.Timestamp('2018-01-21T00:00:00', tz='UTC'),
   pd.Timestamp('2018-01-23T00:00:00', tz='CET')),
])
def period(request):
   dct = {'start': request.param[0], 'end': request.param[1]}
   return dct
```
Then in some test\_api.py:

```
def test_api(period, recorder):
    client = InitClientApi()
   bucket_name = "api_endpoint_{}_{i}} {}_{i} ({}_{i}".format(
        period['start'].strftime(dtformat),
        period['end'].strftime(dtformat),
    \lambdawith recorder(bucket_name=bucket_name, session=client.session) as r:
        df = client.get_total_load_forecast(**period)
        r.send_dataframe(df)
```
<span id="page-16-0"></span>**class** wax\_toolbox.misc\_fixtures.**RecorderBase**(*bucket\_name*, *sample\_dir*, *session=<requests.sessions.Session object>*, *betamax\_mode='none'*)

Context manager that will either record or replay requests call. It also proposes a send\_object that will either save a DataFrame or compare with the saved DataFrame.

Classic use:

```
with record("name-of-my-bucket") as r:
   df = a_function_that_uses_requests(...)r.send_dataframe(df)
```
wax\_toolbox.misc\_fixtures.**sanitize\_token**(*interaction*, *current\_cassette*) Betamax token sanitizer.

Authors

<span id="page-18-0"></span>Guillaume [<jeusel.guillaume@gmail.com>](mailto:jeusel.guillaume@gmail.com)

## **CHANGES**

#### <span id="page-20-1"></span><span id="page-20-0"></span>**6.1 v0.0.5**

- Fixing tags
- Fixing tags
- Fix setup.cfg
- Small fix
- Move from src/pkg to pkg
- Update changelog

#### <span id="page-20-2"></span>**6.2 v0.0.2**

- Update Timer, more simple
- Update changelog & add tag to trigger pypi
- Update travis
- update changelog
- Adding Timer in \_\_init\_\_
- Add betamax
- Add travis key & comment black
- Add betamax fixture
- Fix docs layout
- Adding authors & changelog
- Adding profiling & tsanalytics
- first commit thx to soft-cookiecutter
- First commit thx to cookiecutter

Indices and tables

- <span id="page-22-0"></span>• genindex
- modindex
- search

Python Module Index

<span id="page-24-0"></span>w

wax\_toolbox.misc\_fixtures, [12](#page-15-0) wax\_toolbox.profiling, [9](#page-12-0) wax\_toolbox.tsanalytics, [6](#page-9-0)

## Index

## A

analyse\_datetimeindex() (in module wax\_toolbox.tsanalytics), [6](#page-9-1)

## D

detect\_frequency() (in module wax\_toolbox.tsanalytics), [7](#page-10-0)

### G

get\_tz\_info() (in module wax\_toolbox.tsanalytics), [7](#page-10-0)

### R

RecorderBase (class in wax\_toolbox.misc\_fixtures), [12](#page-15-1)

## S

sanitize\_token() (in module wax\_toolbox.misc\_fixtures), [13](#page-16-0)

## T

Timer (class in wax\_toolbox.profiling), [9](#page-12-1) TSAnalytics (class in wax\_toolbox.tsanalytics), [6](#page-9-1) tz\_convert\_multiindex() (in module wax\_toolbox.tsanalytics), [8](#page-11-0) tz\_fix() (in module wax\_toolbox.tsanalytics), [8](#page-11-0) tz\_localize\_multiindex() (in module wax\_toolbox.tsanalytics), [8](#page-11-0)

## W

wax\_toolbox.misc\_fixtures (module), [12](#page-15-1) wax\_toolbox.profiling (module), [9](#page-12-1) wax\_toolbox.tsanalytics (module), [6](#page-9-1)